General Purpose Computation on Graphics Processors (GPGPU)

*Mike Houston, Stanford University*

#### A little about me

- http://graphics.stanford.edu/~mhouston
- $\blacksquare$  Education:
	- UC San Diego, Computer Science BS
	- Stanford University, Computer Science MS
	- Currently a PhD candidate at Stanford University
- Research
	- Parallel Rendering
	- High performance computing
	- Computation on graphics processors (GPGPU)

### What can you do on GPUs other than graphics?

- п Large matrix/vector operations (BLAS)
- ٠ Protein Folding (Molecular Dynamics)
- ٠ FFT (SETI, signal processing)
- ٠ Ray Tracing
- ٠ Physics Simulation [cloth, fluid, collision]
- ۰ Sequence Matching (Hidden Markov Models)
- ▬ Speech Recognition (Hidden Markov Models, Neural nets)
- ٠ Databases
- Sort/Search
- ▬ Medical Imaging (image segmentation, processing)
- ٠ And many, many more…

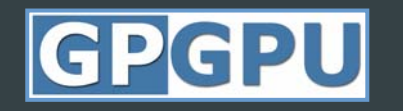

# http://www.gpgpu.org

#### Why use GPUs?

#### ■ COTS

- In every machine
- **Refformance** 
	- Intel 3.0 GHz Pentium 4
		- 12 GFLOPs peak (MAD)
		- 5.96 GB/s to main memory
	- ATI Radeon X1800XT
		- 120 GFLOPs peak (fragment engine)
		- 42 GB/s to video memory

#### Task vs. Data parallelism

#### ٠ Task parallel

- Independent processes with little communication
- Easy to use
	- "Free" on modern operating systems with SMP
- . Data parallel
	- Lots of data on which the same computation is being executed
	- No dependencies between data elements in each step in the computation
	- Can saturate many ALUs
	- But often requires redesign of traditional algorithms

#### CPU vs. GPU

#### **CPU**

- Really fast caches (great for data reuse)
- Fine branching granularity
- Lots of different processes/threads
- High performance on a single thread of execution
- GPU
	- Lots of math units
	- Fast access to onboard memory
	- Run a program on each fragment/vertex
	- High throughput on parallel tasks
- . CPUs are great for *task* parallelism ■ GPUs are great for *data* parallelism

#### The Importance of Data Parallelism for GPUs

- п GPUs are designed for highly parallel tasks like rendering
- . GPUs process *independent* vertices and fragments
	- Temporary registers are zeroed
	- No shared or static data
	- No read-modify-write buffers
	- In short, no communication between vertices or fragments
- . Data-parallel processing
	- GPU architectures are ALU-heavy
		- Multiple vertex & pixel pipelines
		- Lots of compute power
	- GPU memory systems are designed to *stream* data
		- Linear access patterns can be prefetched
		- Hide memory latency

# GPGPU Terminology

*Mike Houston - Stanford University Graphics Lab*

#### Arithmetic Intensity

- **Arithmetic intensity** 
	- Math operations per word transferred
	- Computation / bandwidth
- . Ideal apps to target GPGPU have:
	- Large data sets
	- High parallelism
	- Minimal dependencies between data elements
	- High arithmetic intensity
	- Lots of work to do without CPU intervention

#### Data Streams & Kernels

■ Streams

- Collection of records requiring similar computation
	- Vertex positions, Voxels, FEM cells, etc.
- Provide data parallelism
- Kernels
	- Functions applied to each element in stream
		- transforms, PDE, …
	- No dependencies between stream elements
		- Encourage high Arithmetic Intensity

#### Scatter vs. Gather

#### ٠ **Gather**

- Indirect read from memory ( $x = a[i]$ )
- Naturally maps to a texture fetch
- Used to access data structures and data streams

#### ■ Scatter

- Indirect write to memory ( $a[i] = x$ )
- Difficult to emulate:
	- Render to vertex array
	- Sorting buffer
- Needed for building many data structures
- Usually done on the CPU

# Mapping algorithms to the GPU

*Mike Houston - Stanford University Graphics Lab*

## Mapping CPU algorithms to the GPU

#### ٠ **Basics**

- Stream/Arrays -> Textures
- Parallel loops -> Quads
- Loop body -> vertex + fragment program
- Output arrays -> render targets
- Memory read -> texture fetch
- Memory write -> framebuffer write
- . Controlling the parallel loop
	- Rasterization = Kernel Invocation
	- Texture Coordinates = Computational Domain
	- Vertex Coordinates = Computational Range

#### Computational Resources

- Programmable parallel processors
	- Vertex & Fragment pipelines
- Rasterizer
	- Mostly useful for interpolating values (texture coordinates) and per-vertex constants
- Texture unit
	- Read-only memory interface
- Render to texture
	- Write-only memory interface

#### Vertex Processors

- Fully programmable (SIMD / MIMD)
- . Processes 4-vectors (RGBA / XYZW)
- . Capable of scatter but not gather
	- Can change the location of current vertex
	- Cannot read info from other vertices
	- Can only read a small constant memory
- Vertex Texture Fetch
	- Random access memory for vertices
	- Limited gather capabilities
		- Can fetch from texture
		- •Cannot fetch from current vertex stream

#### Fragment Processors

- ٠ Fully programmable (SIMD)
- ٠ Processes 4-component vectors (RGBA / XYZW)
- ٠ Random access memory read (textures)
- ٠ Generally capable of gather but not scatter
	- Indirect memory read (texture fetch), but no indirect memory write
	- Output address fixed to a specific pixel
- **Typically more useful than vertex processor** 
	- More fragment pipelines than vertex pipelines
	- Direct output (fragment processor is at end of pipeline)
	- Better memory read performance
- ٠ For GPGPU, we mainly concentrate on using the fragment processors
	- Most of the flops
	- Highest memory bandwidth

## GPGPU example – Adding Vectors

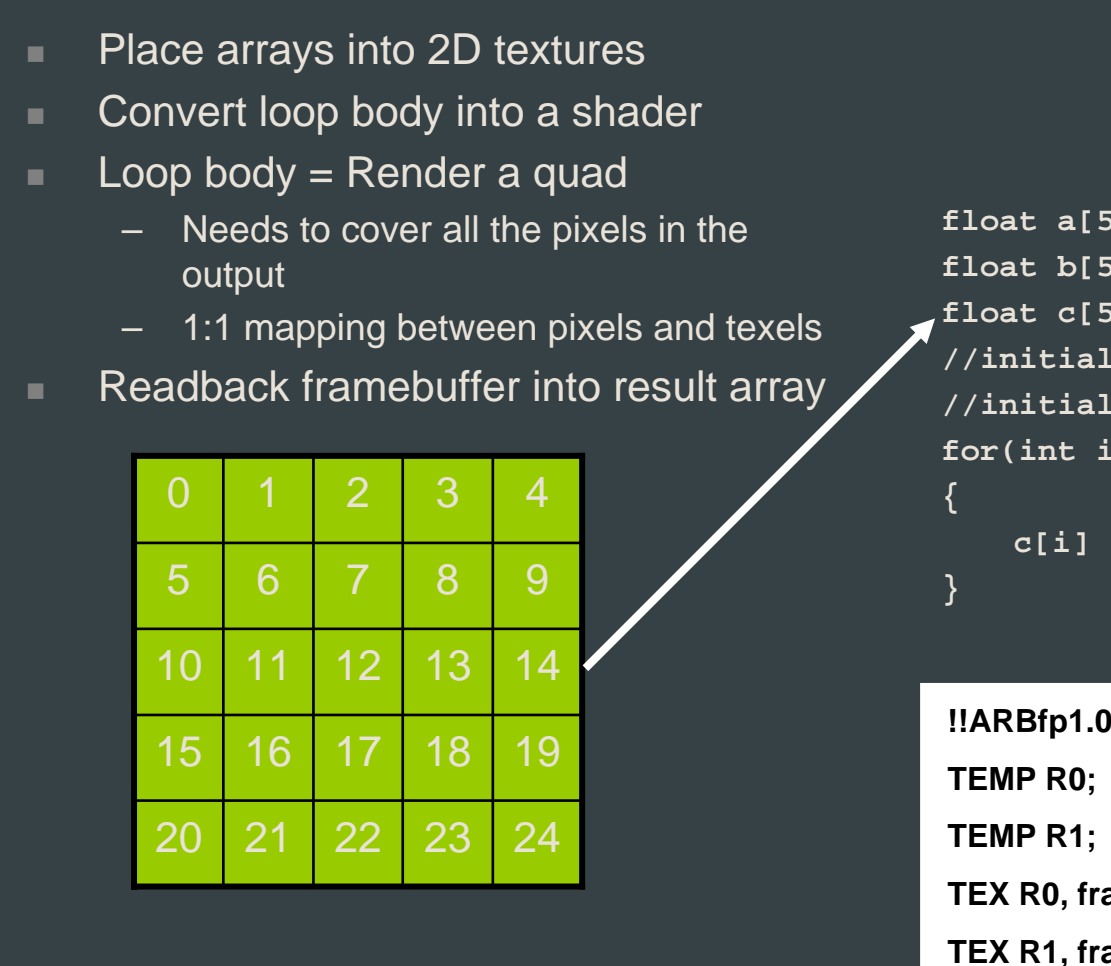

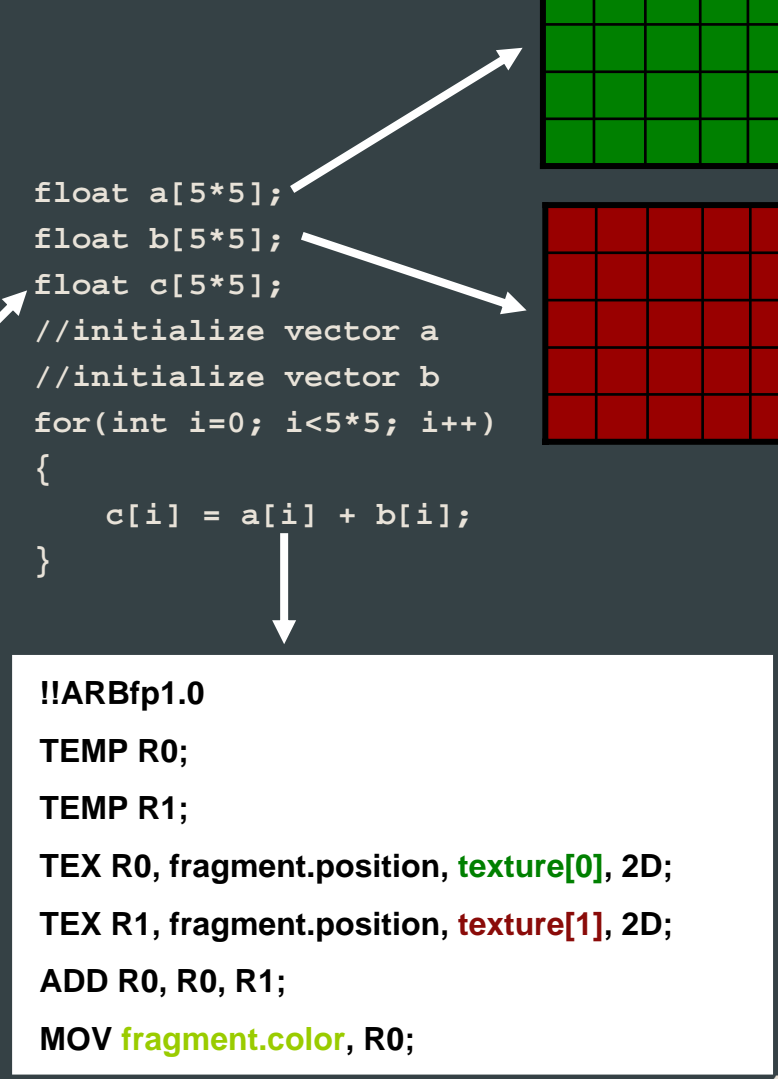

#### How this basically works – Adding vectors

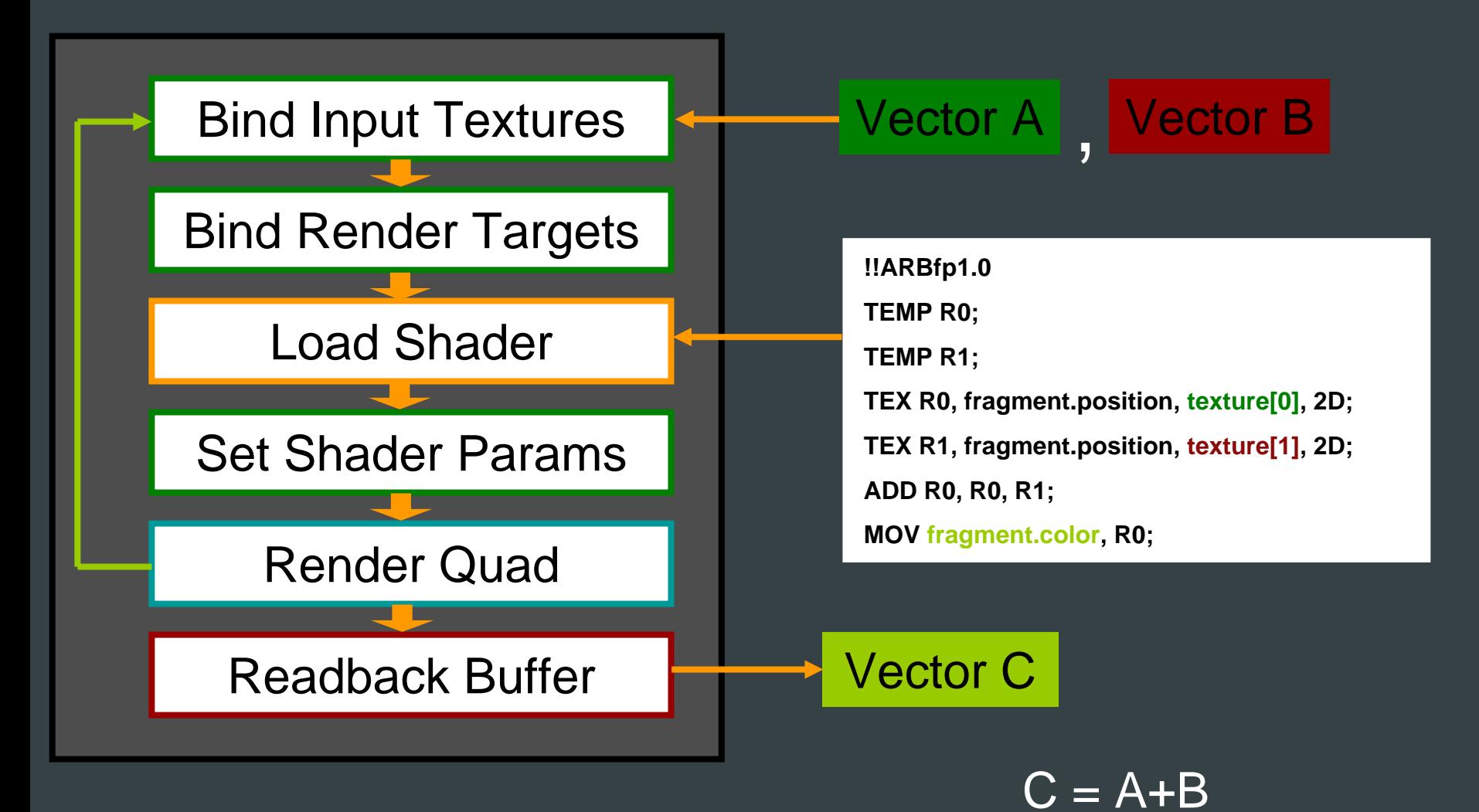

## Rolling your own GPGPU apps

- Lots of information on GPGPU.org
- For those with a strong graphics background:
	- Do all the graphics setup yourself
	- Write your kernels:
		- Use high level languages
			- Cg, HLSL, ASHLI
		- Or, direct assembly
			- ARB\_fragment\_program, ps20, ps2a, ps2b, ps30
- High level languages and systems to make GPGPU easier
	- Brook (http://graphics.stanford.edu/projects/brookgpu/)
	- Sh (http://libsh.org)

#### BrookGPU

#### ٠ **History**

- Developed at Stanford University
- Goal: allow non-graphics users to use GPUs for computation
- Lots of GPGPU apps written in Brook

#### $\blacksquare$  Design

- C based language with streaming extensions
- Compiles kernels to DX9 and OpenGL shading models
- Runtimes (DX9/OpenGL) handle all graphics commands

#### **Refformance**

80-90% of hand tuned GPU application in many cases

# GPGPU and the ATI X1800

*Mike Houston - Stanford University Graphics Lab*

## GPGPU on the ATI X1800

#### ■ IEEE 32-bit floating point

- Simplifies precision issues in applications
- **Long programs** 
	- We can now handle larger applications
	- 512 static instructions
	- Effectively unlimited dynamic instructions
- Branching and Looping
	- No performance cliffs for dynamic branching and looping
	- Fine branch granularity: ~16 fragments
- Faster upload/download
	- 50-100% increase in PCIe bandwidth over last generation

### GPGPU on the ATI X1800, cont.

- Advanced memory controller
	- Latency hiding for streaming reads and writes to memory
		- With enough math ops you can hide all memory access!
	- Large bandwidth improvement over previous generation
- Scatter support  $(a[i] = x)$ 
	- Arbitrary number of float outputs from fragment processors
	- Uncached reads and writes for register spilling
- F-Buffer
	- Support for linearizing datasets
	- Store temporaries "in flight"

## GPGPU on the ATI X1800, cont.

- $\blacksquare$  Flexibility
	- Unlimited texture reads
	- Unlimited dependent texture reads
	- 32 hardware registers per fragment
- 512MB memory support
	- Larger datasets without going to system memory

#### Performance basics for GPGPU - X1800XT (from GPUBench)

- ٠ **Compute** 
	- 83 GFLOPs (MAD)
- Memory
	- 42 GB/s cache bandwidth
	- 21 GB/s streaming bandwidth
	- 4 cycle latency for a float4 fetch (cache hit)
	- 8 cycle latency for a float4 fetch (streaming)
- . Branch granularity – 16 fragments
- . Offload to GPU
	- Download (GPU -> CPU): 900 MB/s
	- Upload (CPU -> GPU): 1.4 GB/s

#### http://graphics.stanford.edu/projects/gpubench

*Mike Houston - Stanford University Graphics Lab*

# A few examples on the ATI X1800XT

*Mike Houston - Stanford University Graphics Lab*

#### BLAS

#### ■ Basic Linear Algebra Subprograms

- High performance computing
	- The basis for LINPACK benchmarks
	- Heavily used in simulation
- Ubiquitous in many math packages
	- MatLab™
	- LAPACK
- BLAS 1: scalar, vector, vector/vector operations
- **BLAS 2: matrix-vector operations**
- **BLAS 3: matrix-matrix operations**

#### BLAS GPU Performance

- п saxpy (BLAS1) – single precision vector-scalar product
- ٠ sgemv (BLAS2) – single precision matrix-vector product
- ٠ sgemm (BLAS3) – single precision matrix-matrix product

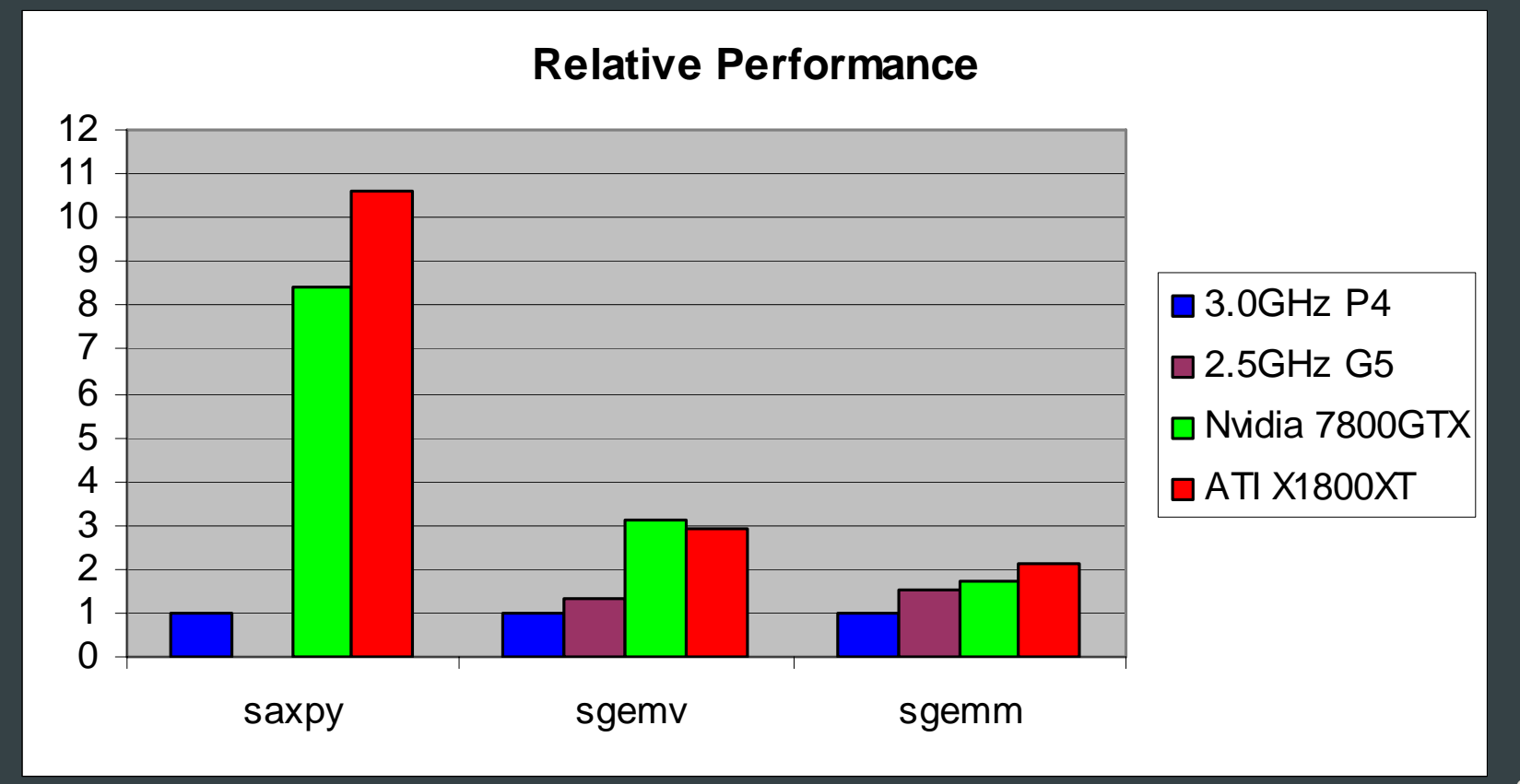

#### HMMer – Protein sequence matching

#### . **Goal**

- Find matching patterns between protein sequences
- Relationship between diseases and genetics
- Genetic relationships between species
- Problem
	- HUGE databases to search against
	- Queries take lots of time to process
		- Researches start searches and go home for the night
- Core Algorithm (hmmsearch)
	- Viterbi algorithm
	- Compare a Hidden Markov Model against a large database of protein sequences
- Paper at IEEE Supercomputing 2005
	- http://graphics.stanford.edu/papers/clawhmmer/

#### HMMer – Performance

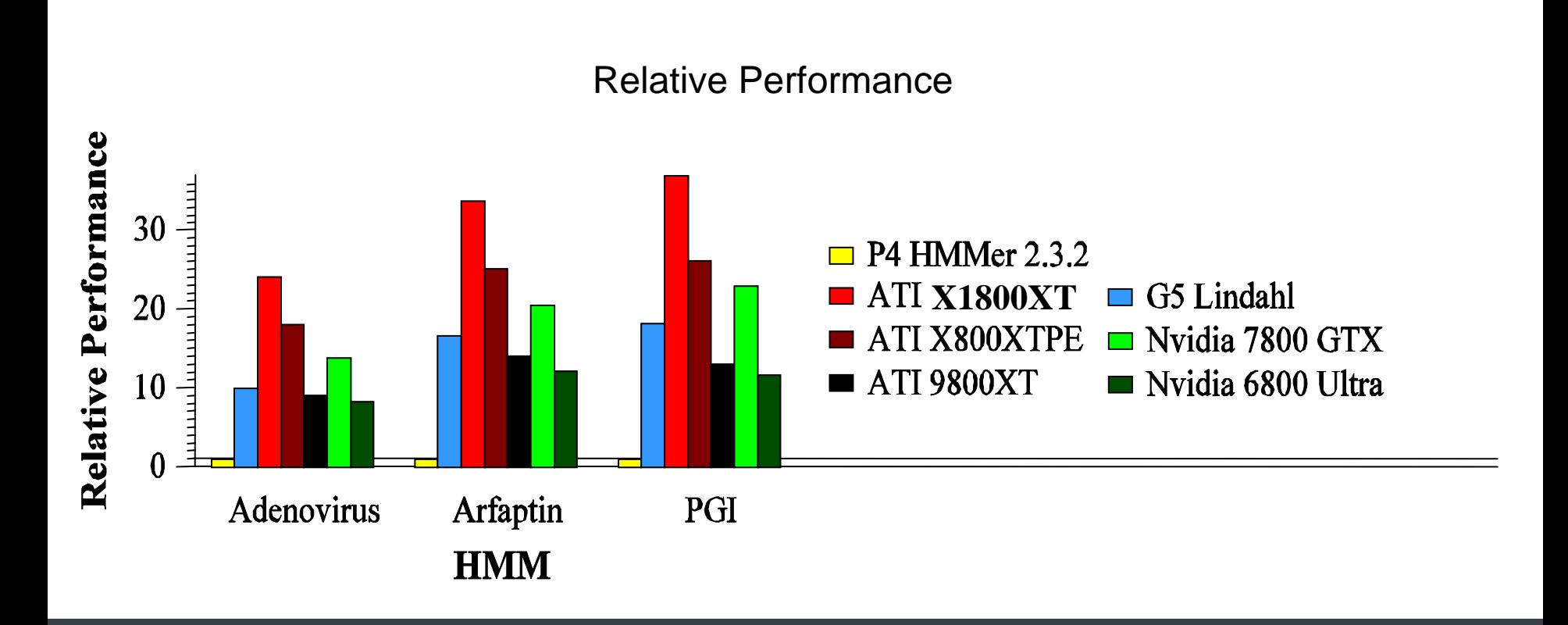

## Protein Folding

- ٠ GROMACS provides *extremely high performance* compared to all other programs.
- ۰. Lot of algorithmic optimizations:
	- Own software routines to calculate the inverse square root.
	- Inner loops optimized to remove all conditionals.
	- Loops use SSE and 3DNow! multimedia instructions for x86 processors
	- For Power PC G4 and later processors: Altivec instructions provided
- ۰ Normally 3-10 times faster than any other program.
- ٠ Core algorithm in Folding@Home
- ٠ http://www.gromacs.org

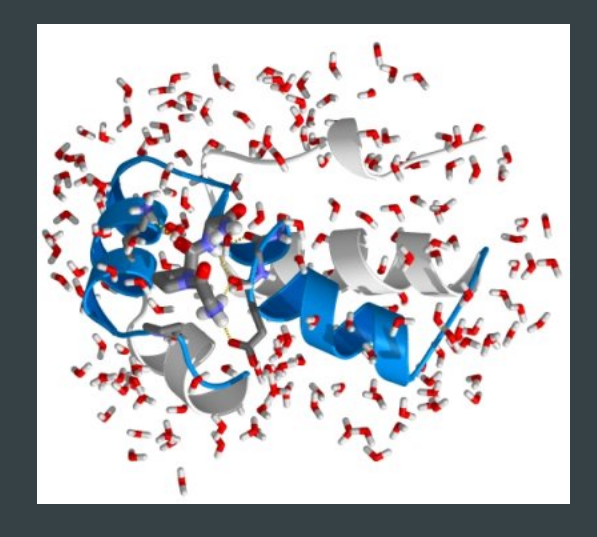

#### GROMACS - Performance

#### **Relative Performance**

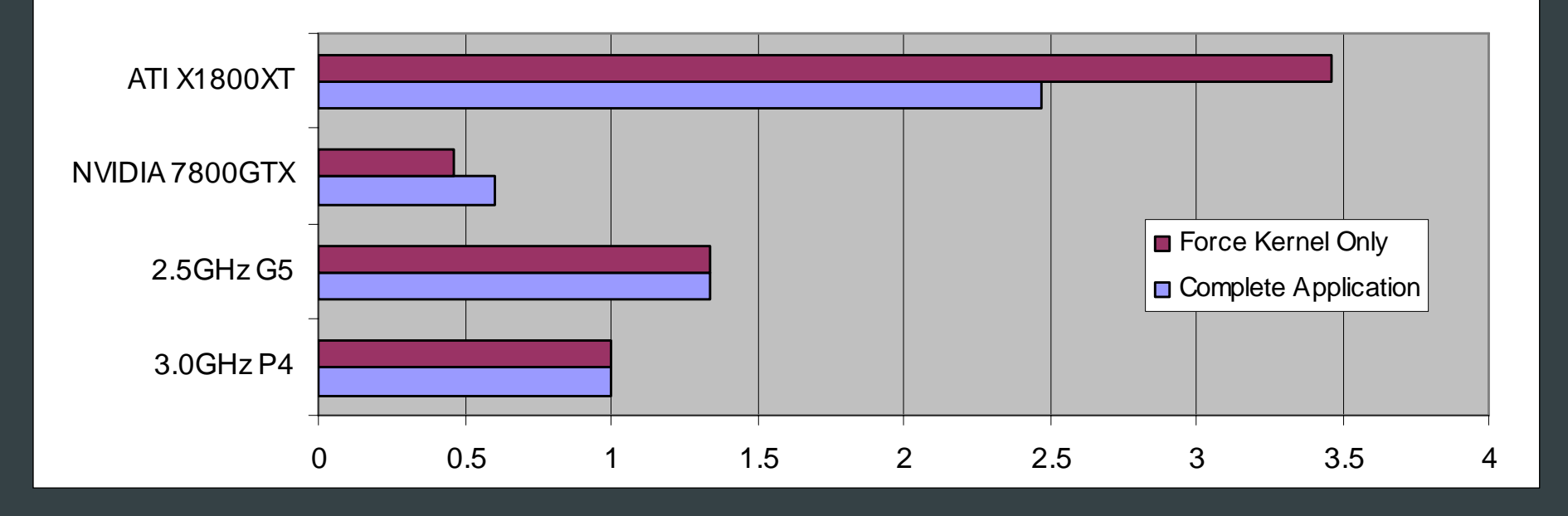

## GROMACS – GPU Implementation

- Written using Brook by non-graphics programmers
	- Offloads force calculation to GPU (~80% of CPU time)
	- Force calculation on X1800XT is ~3.5X a 3.0GHz P4
	- Overall speed up on X1800XT is ~2.5X a 3.0GHz P4
- Not yet optimized for X1800XT
	- Using ps2b kernels, i.e. no looping
	- Not making use of new scatter functionality
- The revenge of Ahmdal's law
	- Force calculation no longer bottleneck (38% of runtime)
	- Need to also accelerate data structure building (neighbor lists)
		- MUCH easier with scatter support
- This looks like a very promising application for GPUs
	- Combine CPU and GPU processing for a folding monster!

# Making GPGPU easier

### What GPGPU needs from vendors

- **Nore information** 
	- Shader ISA
	- Latency information
	- GPGPU Programming guide (floating point)
		- How to order code for ALU efficiency
		- The "real" cost of all instructions
		- Expected latencies of different types of memory fetches
- **Direct access to the hardware** 
	- GL/DX is not what we want to be using
		- We don't need state tracking
		- Using graphics commands is odd for doing computation
		- The graphics abstractions aren't useful for us
	- Better memory management
- Fast transfer to and from GPU
	- Non-blocking
- ۰ Consistent graphics drivers
	- Some optimizations for games hurt GPGPU performance

### What GPGPU needs from the community

- ۰. Data Parallel programming languages
	- Lots of academic research
- "GCC" for GPUs
- **Parallel data structures**
- More applications
	- What will make the average user care about GPGPU?
	- What can we make data parallel and run fast?

#### Thanks

- The BrookGPU team Ian Buck, Tim Foley, Jeremy Sugerman, Daniel Horn, Kayvon Fatahalian
- GROMACS Vishal Vaidyanathan, Erich Elsen, Vijay Pande, Eric Darve
- HMMer Daniel Horn, Eric Lindahl
- Pat Hanrahan
- ٠ Everyone at ATI Technologies

#### Questions?

- ٠ I'll also be around after the talk
- Email: mhouston@stanford.edu
- . Web: http://graphics.stanford.edu/~mhouston
- For lots of great GPGPU information:
	- GPGPU.org (http://www.gpgpu.org)